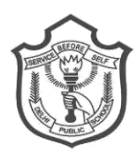

## **DELHI PUBLIC SCHOOL SAIL Township, Ranchi**

Pre-Board-I Examination 2019

Class-XII Subject: Informatics Practices  $Time: 3 Hrs$  FM: 70

General Instructions:

- All questions are compulsory.
- Question Paper is divided into 4 sections A, B, C and D.
- **Section A** comprises of questions (1 & 2) comprises 12&18=>**30 marks** o **Question 1** comprises Data Handling-2(DH-2) (Series, Numpy)
	- o **Question 2** comprises of question from Data Handling -2(DH-2)(Data Frames and its operations)

,我们就是我们的,我们就是我们的,我们就是我们的,我们就是我们的。"我们就是我们的,我们就是我们的。我们就是我们的,我们就是我们的。我们就是我们的,我们就是我们的

,我们也不会不会不会。""我们的,我们也不会不会不会。""我们的,我们也不会不会不会不会不会。""我们的,我们也不会不会不会不会。""我们的,我们也不会不会不会

- **Section B** comprises of questions from Basic Software Engineering, comprises **15 marks**.
- **Section C** comprises of questions from Data Management-2(DM-2) comprises **15 marks**.
- **Section D** comprises of questions from Society, Law and Ethics-2(SLE-2) comprises **10 marks**.

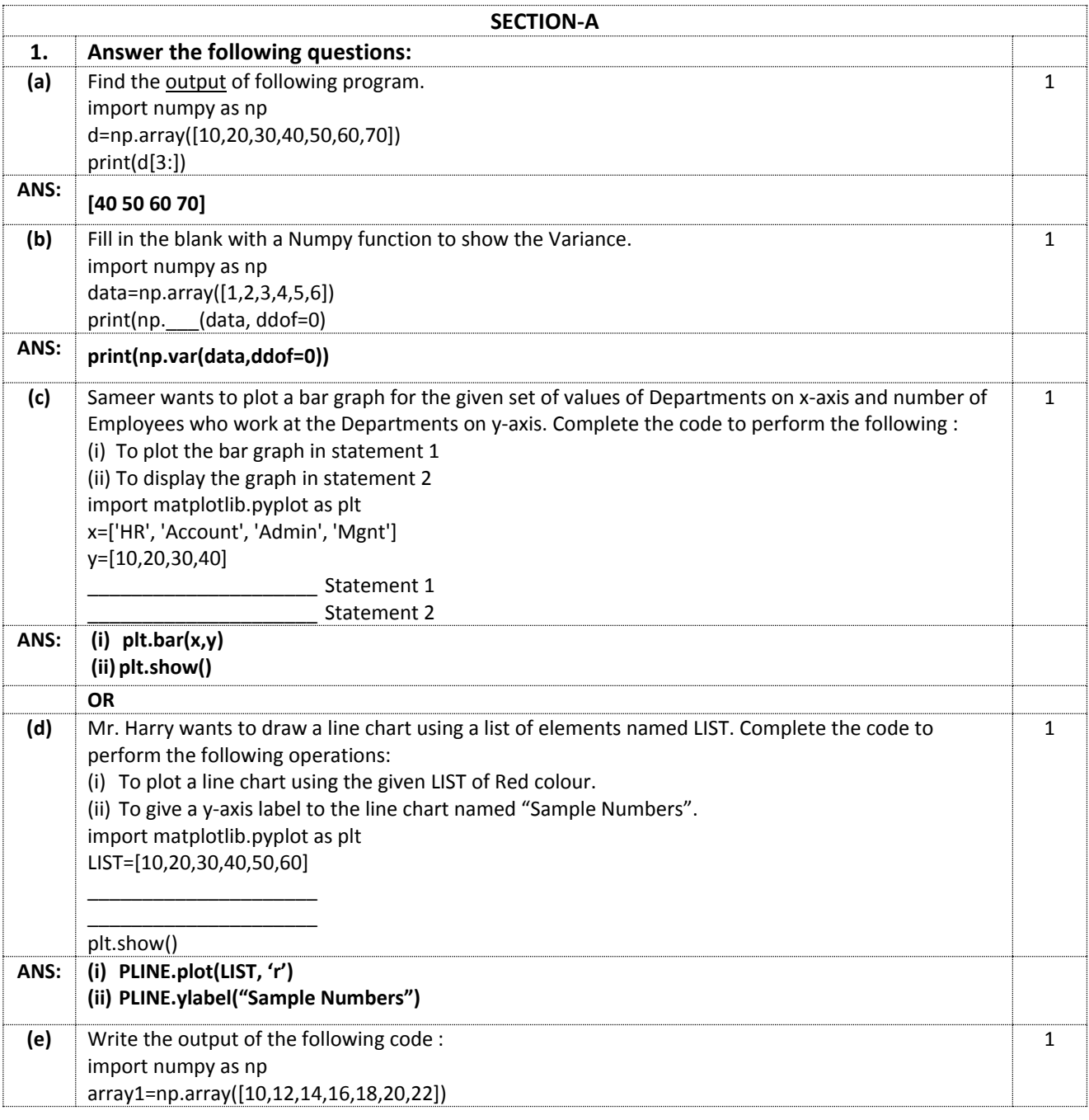

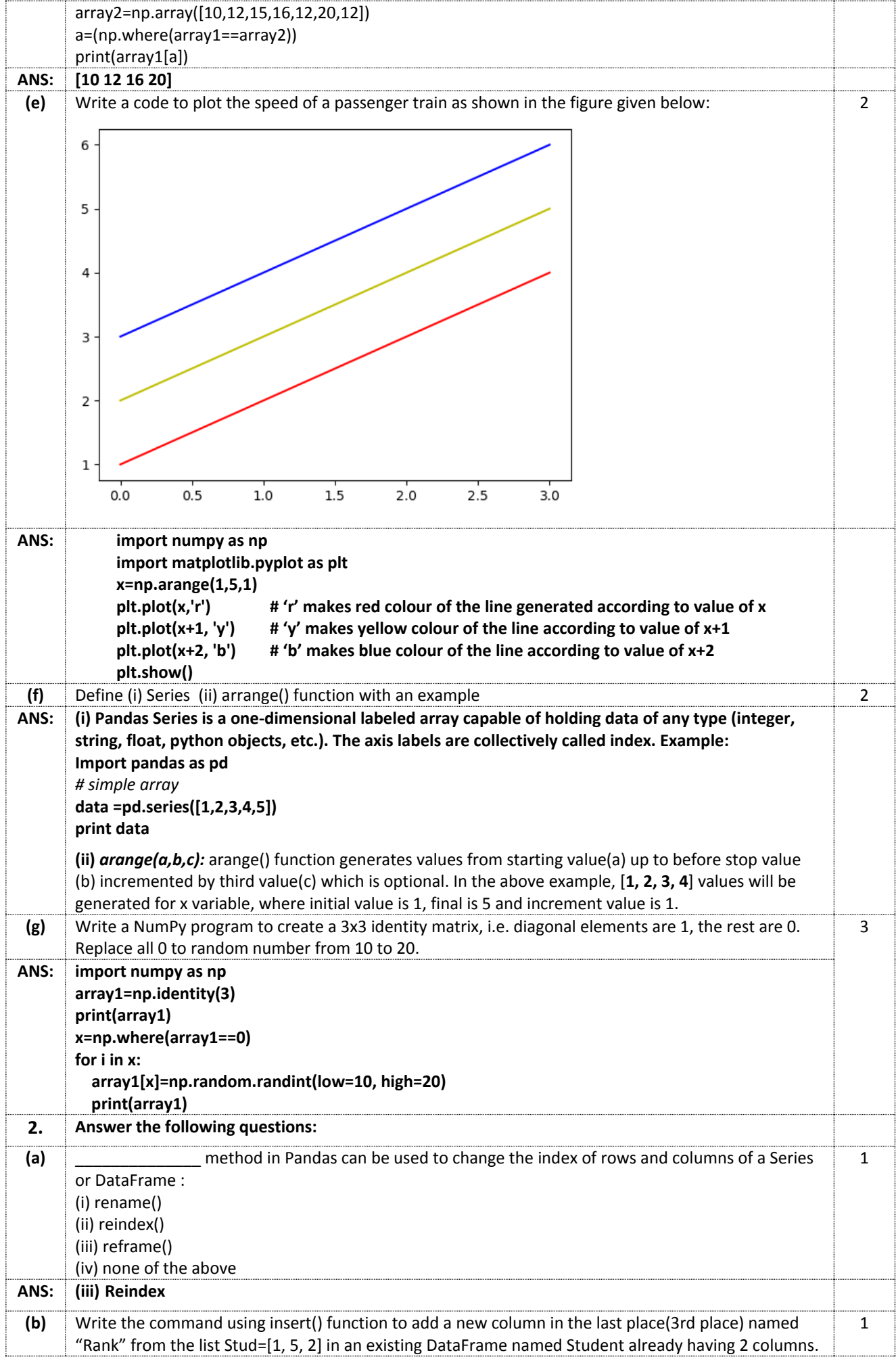

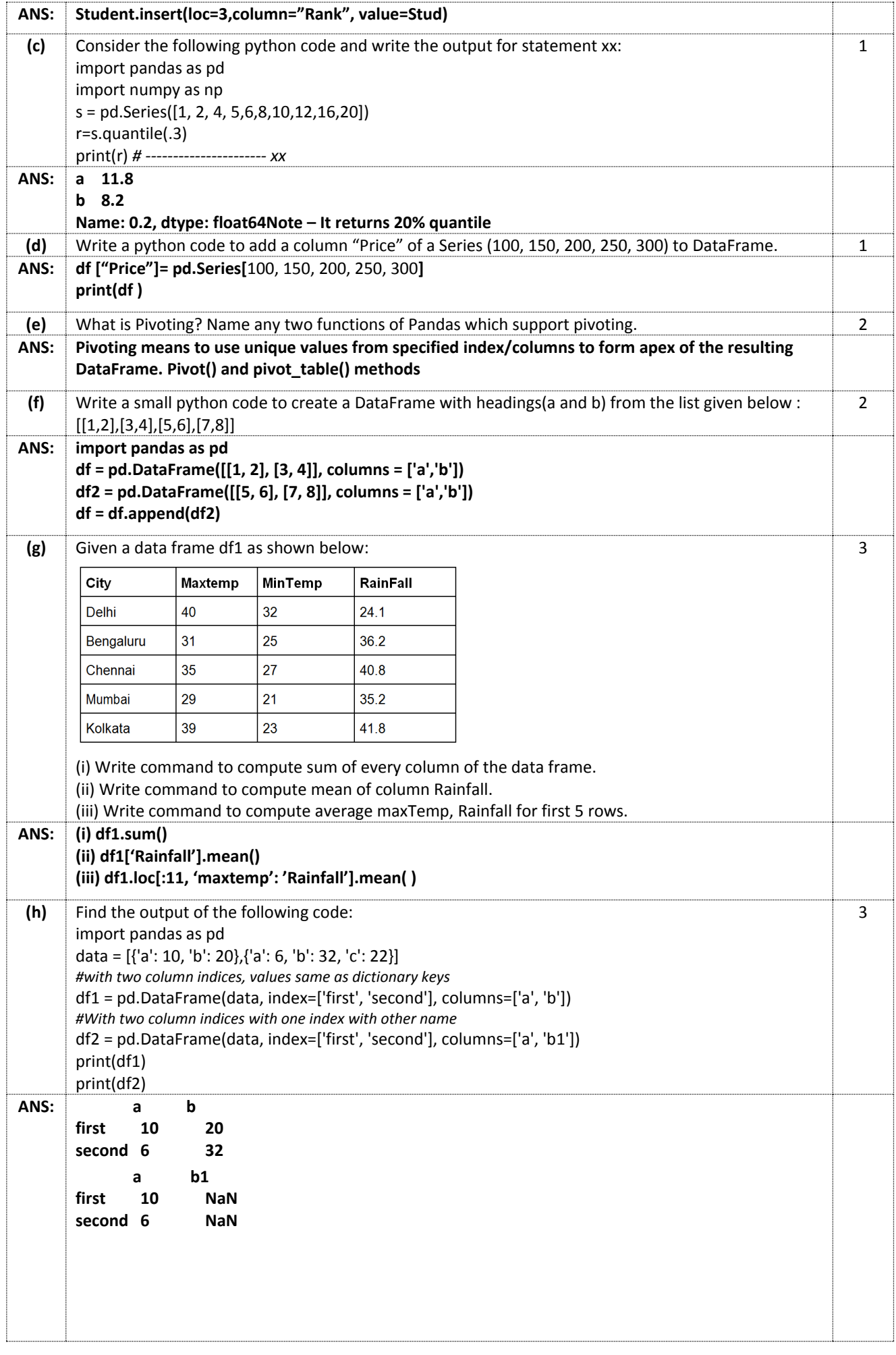

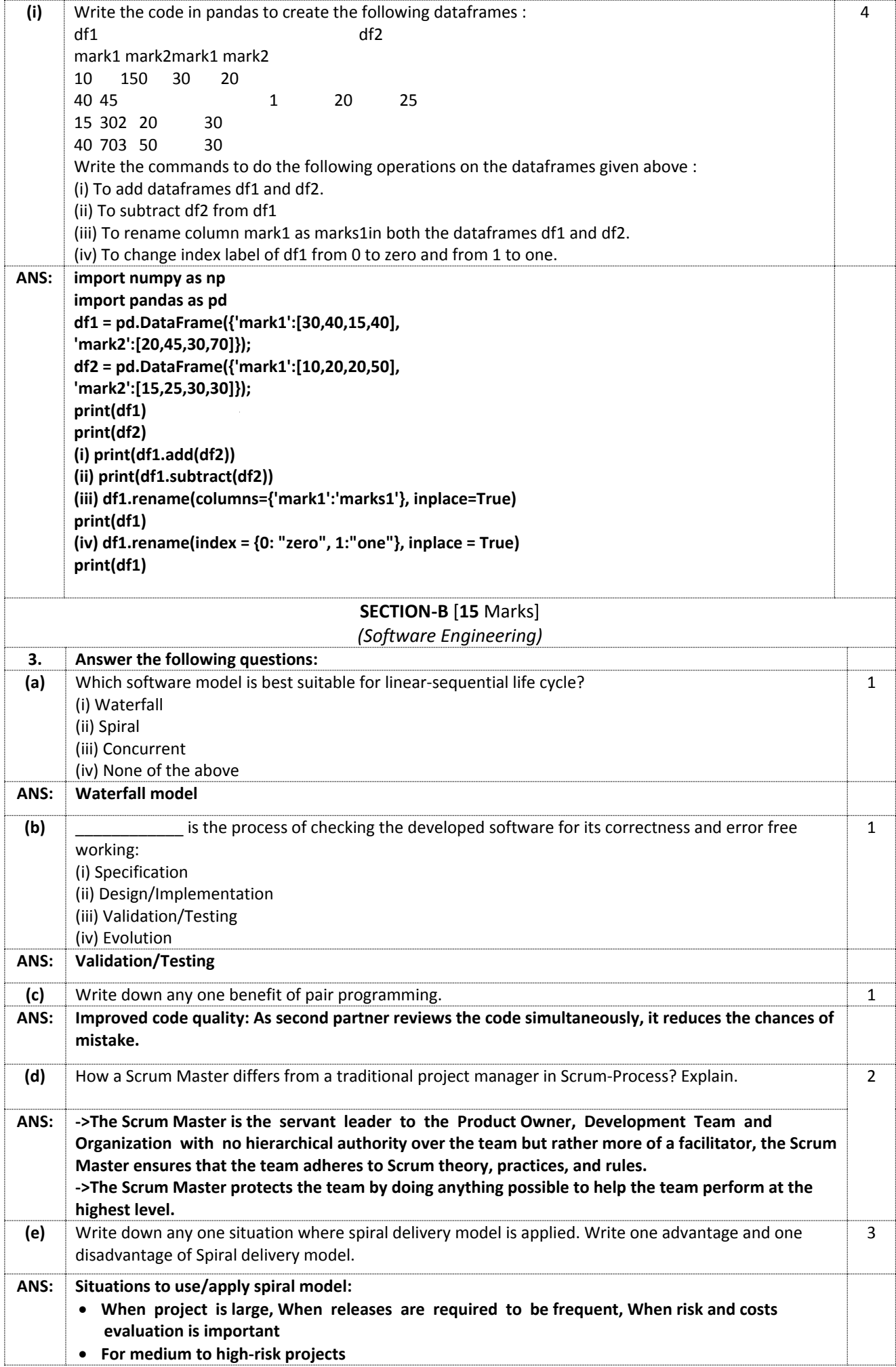

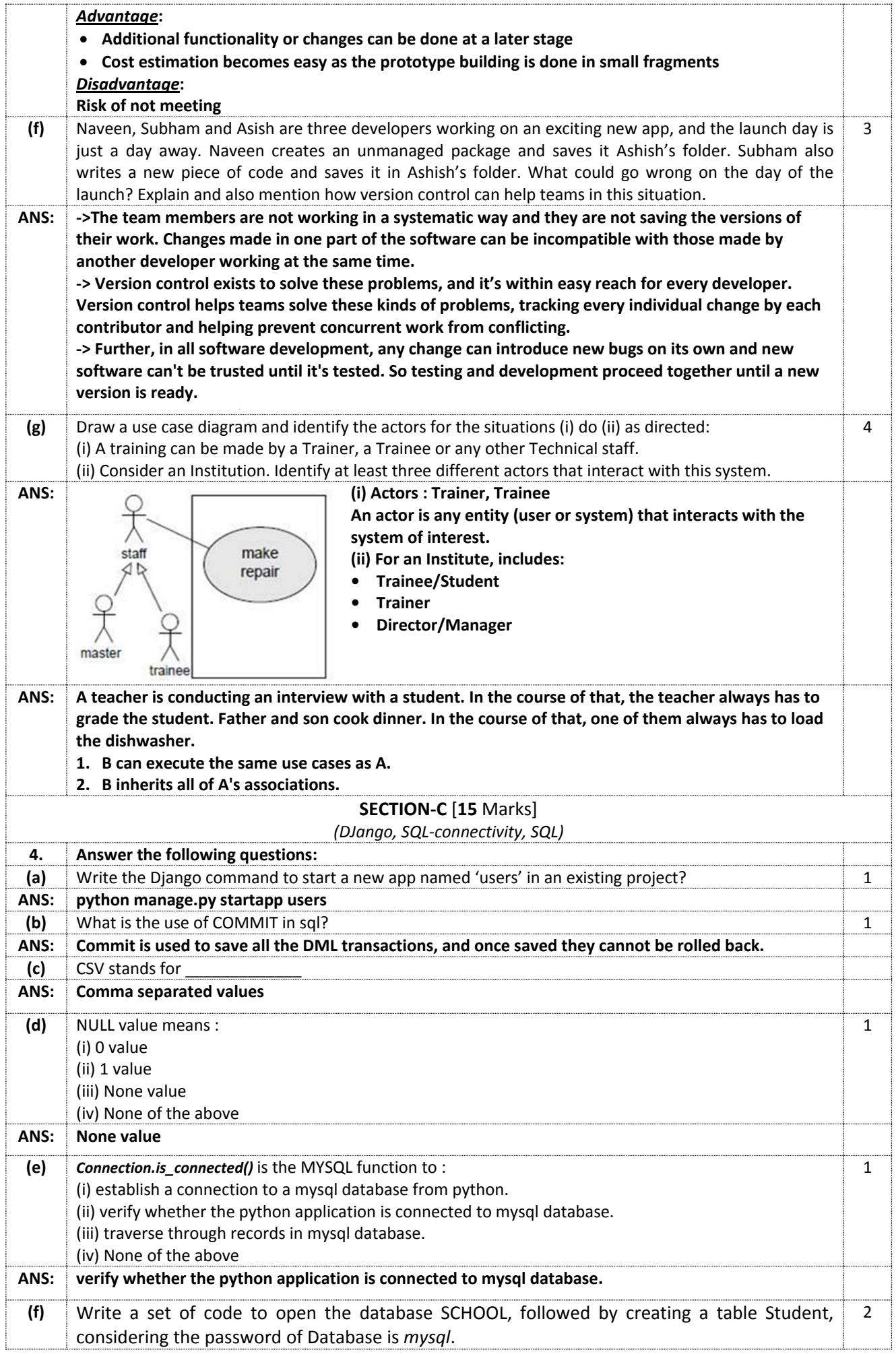

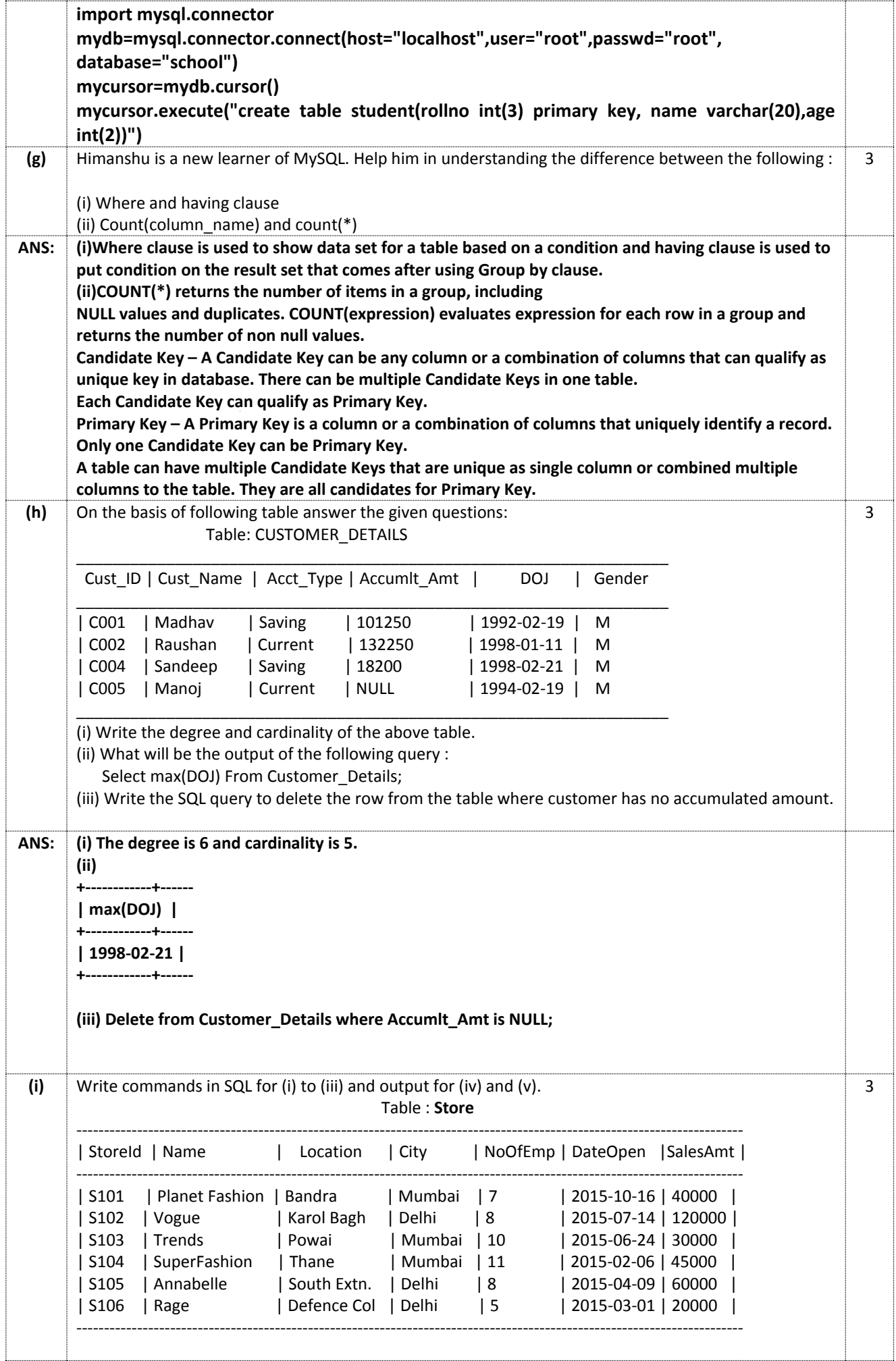

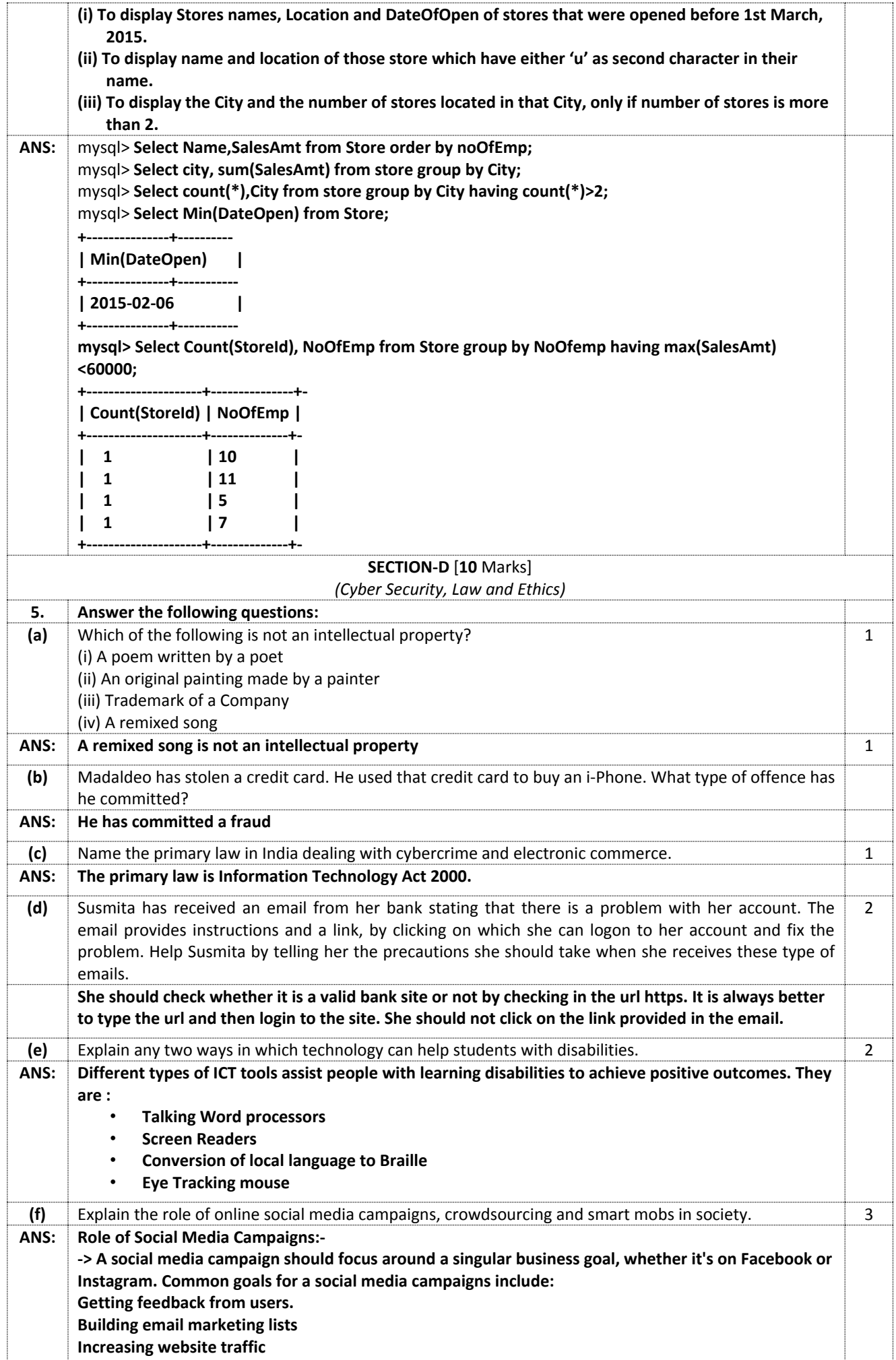

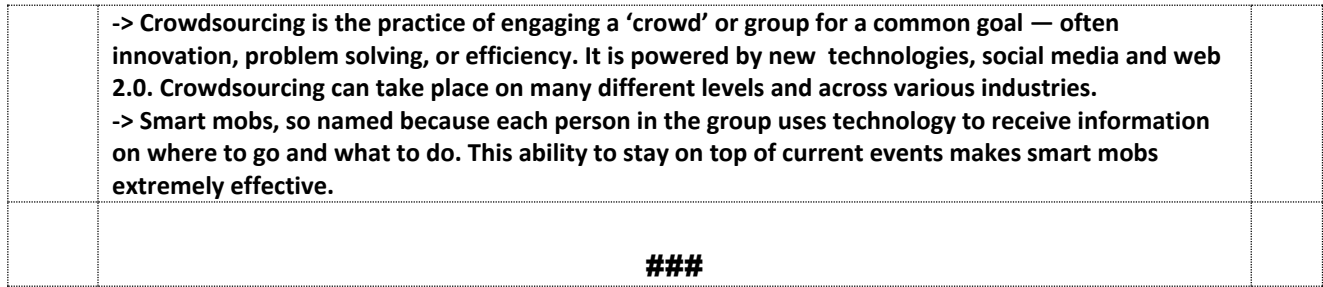